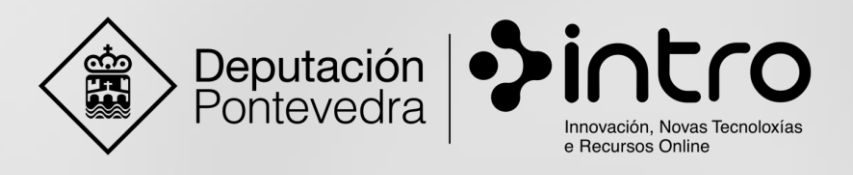

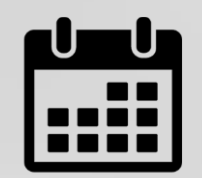

# **PUNTO CPAE 2.0 CAMBADOS**

Programación **eventos informativos** sobre as **TIC**

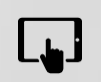

**Adeus ó papel, coñece [as claves da dixitalización](http://www.cpae20.depo.es/gl/evento?p_p_id=detallesevento_WAR_CPAEportlet&eventId=222191&redirect=http://www.cpae20.depo.es/gl/web/cpae/eventos?p_p_id%3Deventos_WAR_CPAEportlet%26p_p_lifecycle%3D0%26p_p_state%3Dnormal%26p_p_mode%3Dview%26p_p_col_id%3Dcolumn-1%26p_p_col_pos%3D1%26p_p_col_count%3D2) documental [Outubro](http://www.cpae20.depo.es/gl/eventos) do 2015** Sábado, 3 de outubro ás 11:00

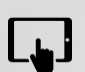

**Túa información sempre [a man: almacenamento](http://www.cpae20.depo.es/gl/evento?p_p_id=detallesevento_WAR_CPAEportlet&eventId=220787&redirect=http://www.cpae20.depo.es/gl/web/cpae/eventos?p_p_id%3Deventos_WAR_CPAEportlet%26p_p_lifecycle%3D0%26p_p_state%3Dnormal%26p_p_mode%3Dview%26p_p_col_id%3Dcolumn-1%26p_p_col_pos%3D1%26p_p_col_count%3D2) na nube** Xoves, 8 de outubro ás 19:00

**Xestiona o teu negocio dende o móbil con estas sinxelas**

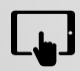

**ferramentas**

[Martes, 13 de outubro](http://www.cpae20.depo.es/gl/evento?p_p_id=detallesevento_WAR_CPAEportlet&eventId=220798&redirect=http://www.cpae20.depo.es/gl/web/cpae/eventos?p_p_id%3Deventos_WAR_CPAEportlet%26p_p_lifecycle%3D0%26p_p_state%3Dnormal%26p_p_mode%3Dview%26p_p_col_id%3Dcolumn-1%26p_p_col_pos%3D1%26p_p_col_count%3D2) ás 13:00

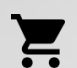

- **[O centro de comercio virtual "Ponte a Comprar"](http://www.cpae20.depo.es/gl/evento?p_p_id=detallesevento_WAR_CPAEportlet&eventId=222141&redirect=http://www.cpae20.depo.es/gl/web/cpae/eventos?p_p_id%3Deventos_WAR_CPAEportlet%26p_p_lifecycle%3D0%26p_p_state%3Dnormal%26p_p_mode%3Dview%26p_p_col_id%3Dcolumn-1%26p_p_col_pos%3D1%26p_p_col_count%3D2)**
- Mércores, 14 de outubro ás 19:00

**Unifica a xestión das túas redes con Hootsuite e outras**

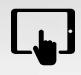

**ferramentas**

[Venres, 23 de outubro](http://www.cpae20.depo.es/gl/evento?p_p_id=detallesevento_WAR_CPAEportlet&eventId=220825&redirect=http://www.cpae20.depo.es/gl/web/cpae/eventos?p_p_id%3Deventos_WAR_CPAEportlet%26p_p_lifecycle%3D0%26p_p_state%3Dnormal%26p_p_mode%3Dview%26p_p_col_id%3Dcolumn-1%26p_p_col_pos%3D1%26p_p_col_count%3D2) ás 19:00

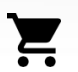

**[O centro de comercio virtual "Ponte a Comprar"](http://www.cpae20.depo.es/gl/evento?p_p_id=detallesevento_WAR_CPAEportlet&eventId=220844&redirect=http://www.cpae20.depo.es/gl/web/cpae/eventos?p_p_id%3Deventos_WAR_CPAEportlet%26p_p_lifecycle%3D0%26p_p_state%3Dnormal%26p_p_mode%3Dview%26p_p_col_id%3Dcolumn-1%26p_p_col_pos%3D1%26p_p_col_count%3D2)** Martes, 27 de outubro ás 13:00

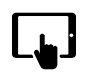

**Como mellorar a percepción dos teus clientes cos teus e-mail** [Mércores, 28 de outubro](http://www.cpae20.depo.es/gl/evento?p_p_id=detallesevento_WAR_CPAEportlet&eventId=220879&redirect=http://www.cpae20.depo.es/gl/web/cpae/eventos?p_p_id%3Deventos_WAR_CPAEportlet%26p_p_lifecycle%3D0%26p_p_state%3Dnormal%26p_p_mode%3Dview%26p_p_col_id%3Dcolumn-1%26p_p_col_pos%3D1%26p_p_col_count%3D2) ás 19:00

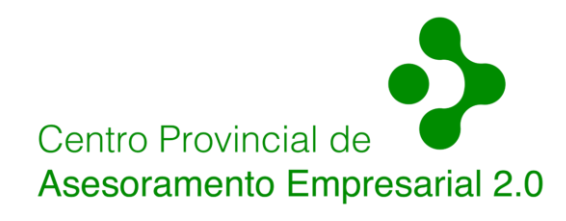

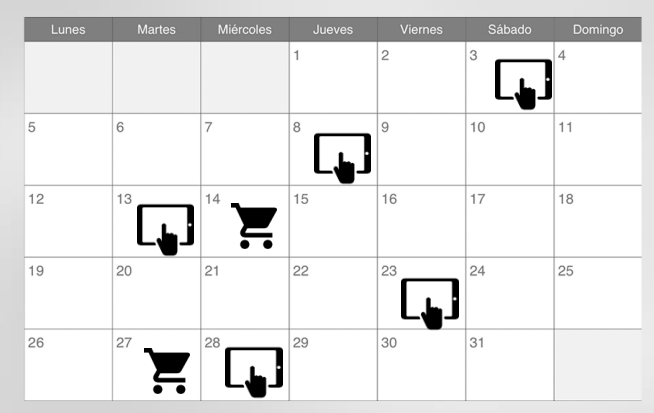

### **Lugar de celebración**  $\mathbb{C}^{\mathbb{Q}}$

**Centro ExpoSalnés** Paseo da calzada s/n 36630 - Cambados

### **Inscríbete e participa**

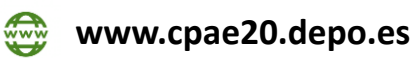

**886 20 20 20**

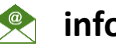

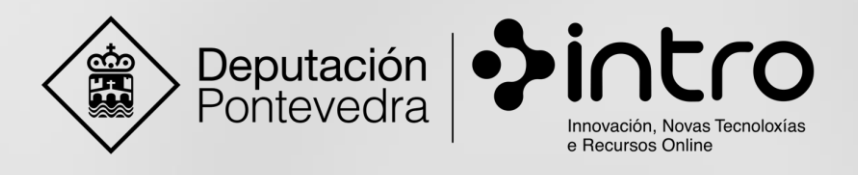

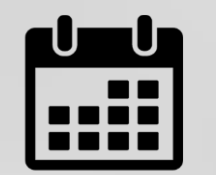

# **PUNTO CPAE 2.0 LALÍN**

Programación **eventos informativos** sobre as **TIC**

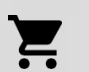

- **[O centro de comercio virtual "Ponte a Comprar"](http://www.cpae20.depo.es/gl/evento?p_p_id=detallesevento_WAR_CPAEportlet&eventId=221197&redirect=http://www.cpae20.depo.es/gl/web/cpae/eventos?p_p_id%3Deventos_WAR_CPAEportlet%26p_p_lifecycle%3D0%26p_p_state%3Dnormal%26p_p_mode%3Dview%26p_p_col_id%3Dcolumn-1%26p_p_col_pos%3D1%26p_p_col_count%3D2)**
- Martes, 6 de outubro ás 19:00

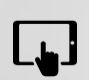

**Adeus ó papel, coñece [as claves da dixitalización](http://www.cpae20.depo.es/gl/evento?p_p_id=detallesevento_WAR_CPAEportlet&eventId=221209&redirect=http://www.cpae20.depo.es/gl/web/cpae/eventos?p_p_id%3Deventos_WAR_CPAEportlet%26p_p_lifecycle%3D0%26p_p_state%3Dnormal%26p_p_mode%3Dview%26p_p_col_id%3Dcolumn-1%26p_p_col_pos%3D1%26p_p_col_count%3D2) documental** Xoves, 8 de outubro ás 19:00

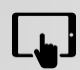

**Tíralle partido á túa conta de Gmail**  [Martes, 13 de outubro](http://www.cpae20.depo.es/gl/evento?p_p_id=detallesevento_WAR_CPAEportlet&eventId=221216&redirect=http://www.cpae20.depo.es/gl/web/cpae/eventos?p_p_id%3Deventos_WAR_CPAEportlet%26p_p_lifecycle%3D0%26p_p_state%3Dnormal%26p_p_mode%3Dview%26p_p_col_id%3Dcolumn-1%26p_p_col_pos%3D1%26p_p_col_count%3D2) ás 19:00

**Saca as tuas [propias fotografías para ecommerce](http://www.cpae20.depo.es/gl/evento?p_p_id=detallesevento_WAR_CPAEportlet&eventId=221203&redirect=http://www.cpae20.depo.es/gl/web/cpae/eventos?p_p_id%3Deventos_WAR_CPAEportlet%26p_p_lifecycle%3D0%26p_p_state%3Dnormal%26p_p_mode%3Dview%26p_p_col_id%3Dcolumn-1%26p_p_col_pos%3D1%26p_p_col_count%3D2)** Mércores, 21 de outubro ás 19:00

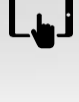

 $\mathbf{L}$ 

**Solucións [de ofimática, seguridade](http://www.cpae20.depo.es/gl/evento?p_p_id=detallesevento_WAR_CPAEportlet&eventId=221223&redirect=http://www.cpae20.depo.es/gl/web/cpae/eventos?p_p_id%3Deventos_WAR_CPAEportlet%26p_p_lifecycle%3D0%26p_p_state%3Dnormal%26p_p_mode%3Dview%26p_p_col_id%3Dcolumn-1%26p_p_col_pos%3D1%26p_p_col_count%3D2) e comunicación para o teu computador** Xoves, 29 de outubro ás 13:00

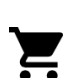

**[O centro de comercio virtual "Ponte a Comprar"](http://www.cpae20.depo.es/gl/evento?p_p_id=detallesevento_WAR_CPAEportlet&eventId=221393&redirect=http://www.cpae20.depo.es/gl/web/cpae/eventos?p_p_id%3Deventos_WAR_CPAEportlet%26p_p_lifecycle%3D0%26p_p_state%3Dnormal%26p_p_mode%3Dview%26p_p_col_id%3Dcolumn-1%26p_p_col_pos%3D1%26p_p_col_count%3D2)** Sábado, 31 de outubro ás 11:00

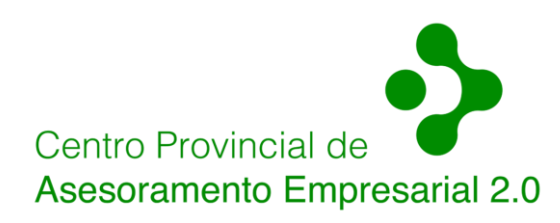

### **[Outubro](http://www.cpae20.depo.es/gl/eventos) do 2015** 酾

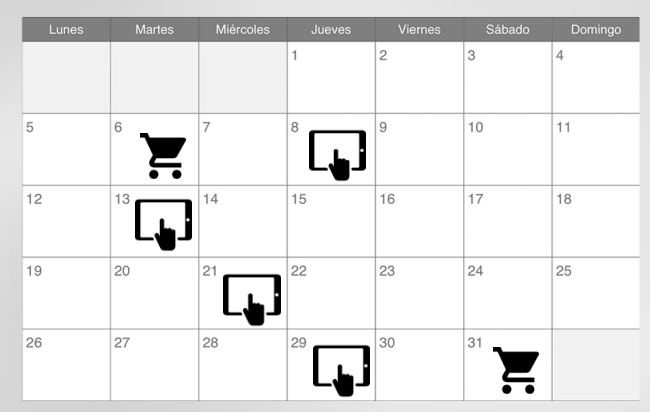

## **Lugar de celebración**

**Edificio Aula Universitaria da UNED** Polígono Lalín 2000, parcela E 36500 - Lalín

### **Inscríbete e participa**

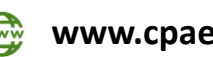

**www.cpae20.depo.es**

**886 20 20 20**

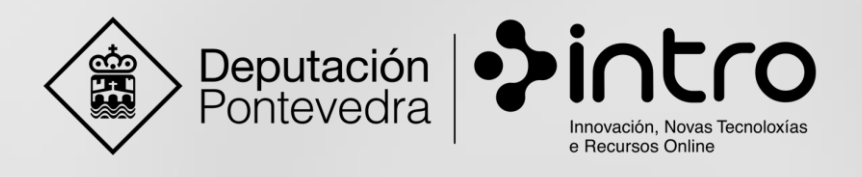

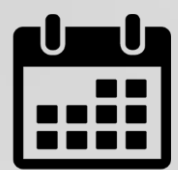

# **PUNTO CPAE 2.0 PONTEAREAS**

Programación **eventos informativos** sobre as **TIC**

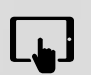

**Adeus ó papel, coñece [as claves da dixitalización](http://www.cpae20.depo.es/gl/evento?p_p_id=detallesevento_WAR_CPAEportlet&eventId=219667&redirect=http://www.cpae20.depo.es/gl/web/cpae/eventos?p_p_id%3Deventos_WAR_CPAEportlet%26p_p_lifecycle%3D0%26p_p_state%3Dnormal%26p_p_mode%3Dview%26p_p_col_id%3Dcolumn-1%26p_p_col_pos%3D1%26p_p_col_count%3D2) documental** Sábado, 3 de outubro ás 11:00

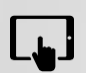

**[Ven a descubrir que son e para que serven](http://www.cpae20.depo.es/gl/evento?p_p_id=detallesevento_WAR_CPAEportlet&eventId=221102&redirect=http://www.cpae20.depo.es/gl/web/cpae/eventos?p_p_id%3Deventos_WAR_CPAEportlet%26p_p_lifecycle%3D0%26p_p_state%3Dnormal%26p_p_mode%3Dview%26p_p_col_id%3Dcolumn-1%26p_p_col_pos%3D1%26p_p_col_count%3D2) as redes socias.** Martes, 6 de outubro ás 13:00

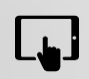

- **Como facer [unha campaña de publicidade](http://www.cpae20.depo.es/gl/evento?p_p_id=detallesevento_WAR_CPAEportlet&eventId=221108&redirect=http://www.cpae20.depo.es/gl/web/cpae/eventos?p_p_id%3Deventos_WAR_CPAEportlet%26p_p_lifecycle%3D0%26p_p_state%3Dnormal%26p_p_mode%3Dview%26p_p_col_id%3Dcolumn-1%26p_p_col_pos%3D1%26p_p_col_count%3D2) en Google** Mércores, 14 de outubro ás 19:00
- $\sum_{i=1}^n$
- **[O centro de comercio virtual "Ponte a Comprar"](http://www.cpae20.depo.es/gl/evento?p_p_id=detallesevento_WAR_CPAEportlet&eventId=221128&redirect=http://www.cpae20.depo.es/gl/web/cpae/eventos?p_p_id%3Deventos_WAR_CPAEportlet%26p_p_lifecycle%3D0%26p_p_state%3Dnormal%26p_p_mode%3Dview%26p_p_col_id%3Dcolumn-1%26p_p_col_pos%3D1%26p_p_col_count%3D2)** Xoves, 15 de outubro ás 13:00

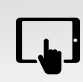

**Facebook ads** [Xoves, 22 de outubro](http://www.cpae20.depo.es/gl/evento?p_p_id=detallesevento_WAR_CPAEportlet&eventId=221134&redirect=http://www.cpae20.depo.es/gl/web/cpae/eventos?p_p_id%3Deventos_WAR_CPAEportlet%26p_p_lifecycle%3D0%26p_p_state%3Dnormal%26p_p_mode%3Dview%26p_p_col_id%3Dcolumn-1%26p_p_col_pos%3D1%26p_p_col_count%3D2) ás 19:00

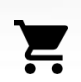

**[O centro de comercio virtual "Ponte a Comprar"](http://www.cpae20.depo.es/gl/evento?p_p_id=detallesevento_WAR_CPAEportlet&eventId=221142&redirect=http://www.cpae20.depo.es/gl/web/cpae/eventos?p_p_id%3Deventos_WAR_CPAEportlet%26p_p_lifecycle%3D0%26p_p_state%3Dnormal%26p_p_mode%3Dview%26p_p_col_id%3Dcolumn-1%26p_p_col_pos%3D1%26p_p_col_count%3D2)** Mércores, 28 de outubro ás 19:00

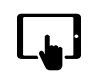

**Desenvolve a túa propia estratexia de email marketing**  [Xoves, 29 de outubro](http://www.cpae20.depo.es/gl/evento?p_p_id=detallesevento_WAR_CPAEportlet&eventId=221168&redirect=http://www.cpae20.depo.es/gl/web/cpae/eventos?p_p_id%3Deventos_WAR_CPAEportlet%26p_p_lifecycle%3D0%26p_p_state%3Dnormal%26p_p_mode%3Dview%26p_p_col_id%3Dcolumn-1%26p_p_col_pos%3D1%26p_p_col_count%3D2) ás 19:00

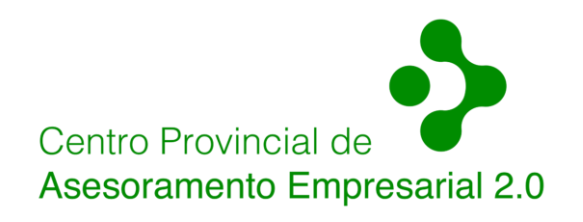

### **[Outubro](http://www.cpae20.depo.es/gl/eventos) do 2015**

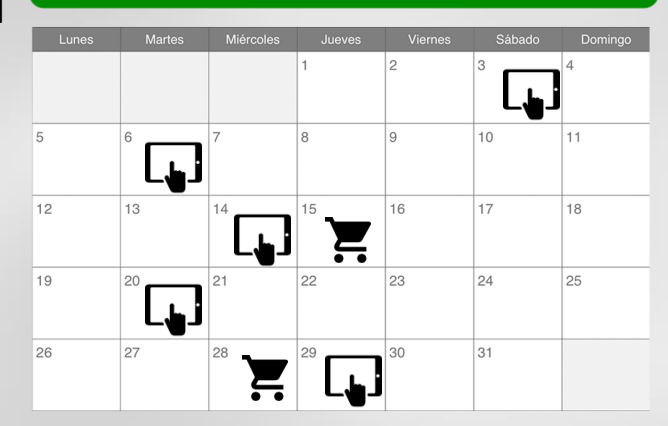

### **Lugar de celebración**  $\mathbb{S}^9$

**Centro de Desenvolvemento Local** Lomba do Cruceiro 5, Ribadetea 36866 - Ponteareas

## **Inscríbete e participa**

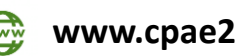

**www.cpae20.depo.es**

**886 20 20 20**

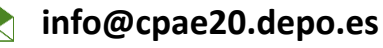

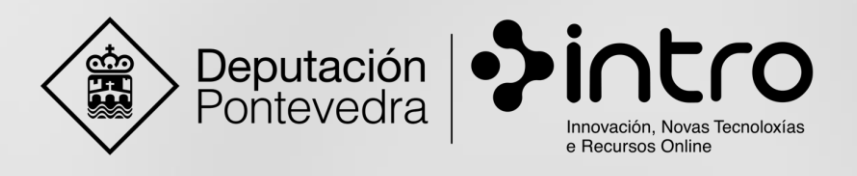

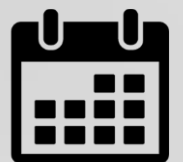

# **PUNTO CPAE 2.0 PONTEVEDRA**

Programación **eventos informativos** sobre as **TIC**

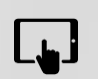

**[Comercio electrónico para micropemes](http://www.cpae20.depo.es/gl/evento?p_p_id=detallesevento_WAR_CPAEportlet&eventId=219654&redirect=http://www.cpae20.depo.es/gl/web/cpae/eventos?p_p_id%3Deventos_WAR_CPAEportlet%26p_p_lifecycle%3D0%26p_p_state%3Dnormal%26p_p_mode%3Dview%26p_p_col_id%3Dcolumn-1%26p_p_col_pos%3D1%26p_p_col_count%3D2) Comercio electrónico para micropemes Comercio do 2015** Sábado, 3 de outubro ás 11:00

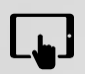

**Promove o teu [negocio: mercadotecnia sectorial, etc.](http://www.cpae20.depo.es/gl/evento?p_p_id=detallesevento_WAR_CPAEportlet&eventId=220755&redirect=http://www.cpae20.depo.es/gl/web/cpae/eventos?p_p_id%3Deventos_WAR_CPAEportlet%26p_p_lifecycle%3D0%26p_p_state%3Dnormal%26p_p_mode%3Dview%26p_p_col_id%3Dcolumn-1%26p_p_col_pos%3D1%26p_p_col_count%3D2)** Venres, 9 de outubro ás 19:00

**[Claves para vender con fotografía e-Commerce](http://www.cpae20.depo.es/gl/evento?p_p_id=detallesevento_WAR_CPAEportlet&eventId=220767&redirect=http://www.cpae20.depo.es/gl/web/cpae/eventos?p_p_id%3Deventos_WAR_CPAEportlet%26p_p_lifecycle%3D0%26p_p_state%3Dnormal%26p_p_mode%3Dview%26p_p_col_id%3Dcolumn-1%26p_p_col_pos%3D1%26p_p_col_count%3D2)** Mércores, 14 de outubro ás 19:00

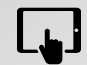

 $L_{\blacksquare}$ 

**[Tu página web con Wordpress](http://www.cpae20.depo.es/gl/evento?p_p_id=detallesevento_WAR_CPAEportlet&eventId=222289&redirect=http://www.cpae20.depo.es/gl/web/cpae/eventos?p_p_id%3Deventos_WAR_CPAEportlet%26p_p_lifecycle%3D0%26p_p_state%3Dnormal%26p_p_mode%3Dview%26p_p_col_id%3Dcolumn-1%26p_p_col_pos%3D1%26p_p_col_count%3D2)** Venres, 16 de outubro ás 19:00

**Unifica a xestión das túas redes con Hootsuite e outras**

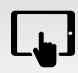

**ferramentas** [Martes, 20 de outubro](http://www.cpae20.depo.es/gl/evento?p_p_id=detallesevento_WAR_CPAEportlet&eventId=220774&redirect=http://www.cpae20.depo.es/gl/web/cpae/eventos?p_p_id%3Deventos_WAR_CPAEportlet%26p_p_lifecycle%3D0%26p_p_state%3Dnormal%26p_p_mode%3Dview%26p_p_col_id%3Dcolumn-1%26p_p_col_pos%3D1%26p_p_col_count%3D2) ás 14:00

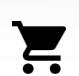

**[O centro de comercio virtual "Ponte a Comprar"](http://www.cpae20.depo.es/gl/evento?p_p_id=detallesevento_WAR_CPAEportlet&eventId=220780&redirect=http://www.cpae20.depo.es/gl/web/cpae/eventos?p_p_id%3Deventos_WAR_CPAEportlet%26p_p_lifecycle%3D0%26p_p_state%3Dnormal%26p_p_mode%3Dview%26p_p_col_id%3Dcolumn-1%26p_p_col_pos%3D1%26p_p_col_count%3D2)** Sábado, 24 de outubro ás 13:00

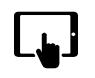

**Para desenvolver o meu [negocio TIC, ¿qué pasos podo seguir?](http://www.cpae20.depo.es/gl/evento?p_p_id=detallesevento_WAR_CPAEportlet&eventId=221191&redirect=http://www.cpae20.depo.es/gl/web/cpae/eventos?p_p_id%3Deventos_WAR_CPAEportlet%26p_p_lifecycle%3D0%26p_p_state%3Dnormal%26p_p_mode%3Dview%26p_p_col_id%3Dcolumn-1%26p_p_col_pos%3D1%26p_p_col_count%3D2)** Luns, 26 de outubro ás 20:30

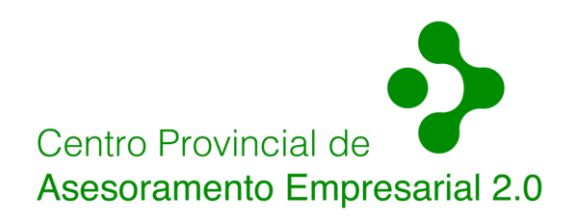

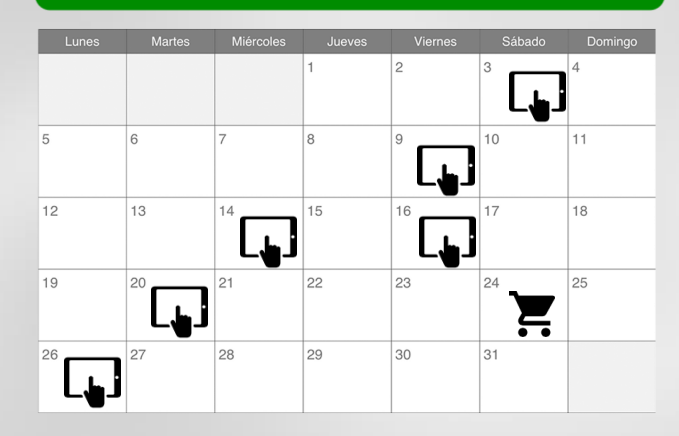

### **Lugar de celebración**  $\mathbb{C}^{\mathbb{Q}}$

**Deputación de Pontevedra** Edificio Administrativo Av. Montero Ríos s/n 36071 - Pontevedra

### **Inscríbete e participa**

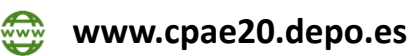

**886 20 20 20**

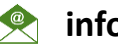

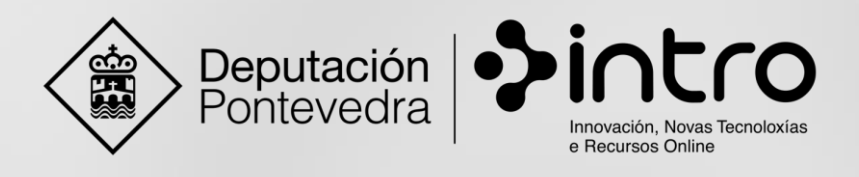

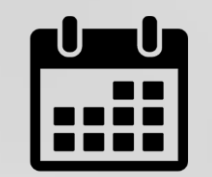

# **PUNTO CPAE 2.0 O PORRIÑO**

Programación **eventos informativos** sobre as **TIC**

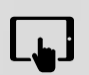

**[Ven a descubrir que son e para que serven](http://www.cpae20.depo.es/gl/evento?p_p_id=detallesevento_WAR_CPAEportlet&eventId=219660&redirect=http://www.cpae20.depo.es/gl/web/cpae/eventos?p_p_id%3Deventos_WAR_CPAEportlet%26p_p_lifecycle%3D0%26p_p_state%3Dnormal%26p_p_mode%3Dview%26p_p_col_id%3Dcolumn-1%26p_p_col_pos%3D1%26p_p_col_count%3D2) as redes sociais** Venres, 2 de outubro ás 19:00

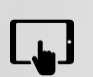

**Como facer [unha exitosa campaña de publicidades en google](http://www.cpae20.depo.es/gl/evento?p_p_id=detallesevento_WAR_CPAEportlet&eventId=221063&redirect=http://www.cpae20.depo.es/gl/web/cpae/eventos?p_p_id%3Deventos_WAR_CPAEportlet%26p_p_lifecycle%3D0%26p_p_state%3Dnormal%26p_p_mode%3Dview%26p_p_col_id%3Dcolumn-1%26p_p_col_pos%3D1%26p_p_col_count%3D2)** Xoves, 8 de outubro ás 19:00

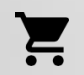

**[O centro de comercio virtual "Ponte a Comprar"](http://www.cpae20.depo.es/gl/evento?p_p_id=detallesevento_WAR_CPAEportlet&eventId=221071&redirect=http://www.cpae20.depo.es/gl/web/cpae/eventos?p_p_id%3Deventos_WAR_CPAEportlet%26p_p_lifecycle%3D0%26p_p_state%3Dnormal%26p_p_mode%3Dview%26p_p_col_id%3Dcolumn-1%26p_p_col_pos%3D1%26p_p_col_count%3D2)** Sábado, 10 de outubro ás 11:00

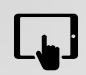

**Desenvolve a túa propia estratexia de email marketing**  [Xoves, 15 de outubro](http://www.cpae20.depo.es/gl/evento?p_p_id=detallesevento_WAR_CPAEportlet&eventId=221077&redirect=http://www.cpae20.depo.es/gl/web/cpae/eventos?p_p_id%3Deventos_WAR_CPAEportlet%26p_p_lifecycle%3D0%26p_p_state%3Dnormal%26p_p_mode%3Dview%26p_p_col_id%3Dcolumn-1%26p_p_col_pos%3D1%26p_p_col_count%3D2) ás 19:00

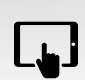

**Facebook ads** [Mércores, 21 de outubro](http://www.cpae20.depo.es/gl/evento?p_p_id=detallesevento_WAR_CPAEportlet&eventId=221083&redirect=http://www.cpae20.depo.es/gl/web/cpae/eventos?p_p_id%3Deventos_WAR_CPAEportlet%26p_p_lifecycle%3D0%26p_p_state%3Dnormal%26p_p_mode%3Dview%26p_p_col_id%3Dcolumn-1%26p_p_col_pos%3D1%26p_p_col_count%3D2) ás 19:00

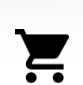

**[O centro de comercio virtual "Ponte a Comprar"](http://www.cpae20.depo.es/gl/evento?p_p_id=detallesevento_WAR_CPAEportlet&eventId=221089&redirect=http://www.cpae20.depo.es/gl/web/cpae/eventos?p_p_id%3Deventos_WAR_CPAEportlet%26p_p_lifecycle%3D0%26p_p_state%3Dnormal%26p_p_mode%3Dview%26p_p_col_id%3Dcolumn-1%26p_p_col_pos%3D1%26p_p_col_count%3D2)** Sábado, 24 de outubro ás 11:00

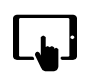

**Saca a túas propias fotogafías para e-commerce** [Luns, 26 de outubro](http://www.cpae20.depo.es/gl/evento?p_p_id=detallesevento_WAR_CPAEportlet&eventId=221095&redirect=http://www.cpae20.depo.es/gl/web/cpae/eventos?p_p_id%3Deventos_WAR_CPAEportlet%26p_p_lifecycle%3D0%26p_p_state%3Dnormal%26p_p_mode%3Dview%26p_p_col_id%3Dcolumn-1%26p_p_col_pos%3D1%26p_p_col_count%3D2) ás 19:00

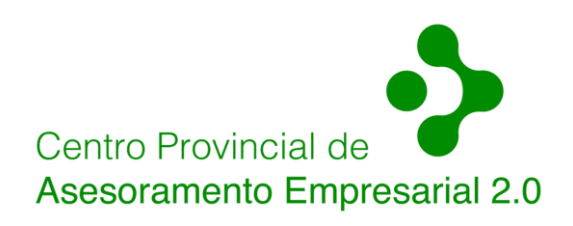

### **[Outubro](http://www.cpae20.depo.es/gl/eventos) do 2015** ÈŤ

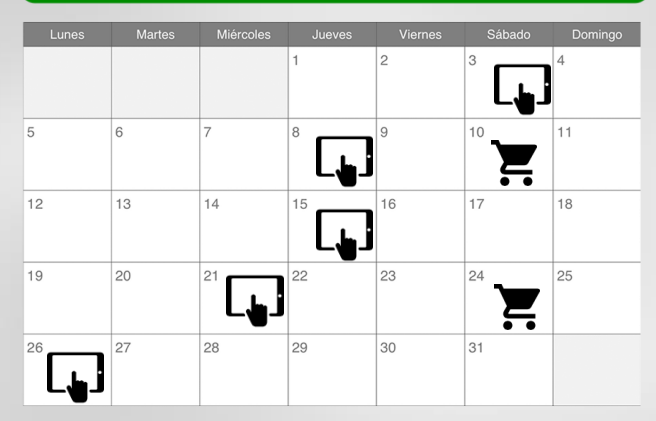

## **Lugar de celebración**

**Multicentro Ayuntamiento de O Porriño** Ribeira s/n, Torneiros 36410 - O Porriño

## **Inscríbete e participa**

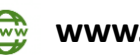

**www.cpae20.depo.es**

**886 20 20 20**

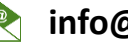

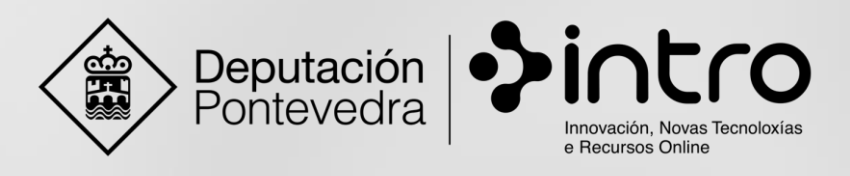

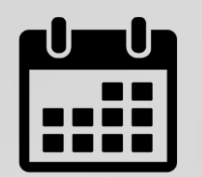

# **PUNTO CPAE 2.0 VIGO**

Programación **eventos informativos** sobre as **TIC**

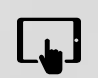

**Como facer [unha exitosa campaña de publicidade](http://www.cpae20.depo.es/gl/evento?p_p_id=detallesevento_WAR_CPAEportlet&eventId=219673&redirect=http://www.cpae20.depo.es/gl/web/cpae/eventos?p_p_id%3Deventos_WAR_CPAEportlet%26p_p_lifecycle%3D0%26p_p_state%3Dnormal%26p_p_mode%3Dview%26p_p_col_id%3Dcolumn-1%26p_p_col_pos%3D1%26p_p_col_count%3D2) de Google**  $\boxed{m}$  [Outubro](http://www.cpae20.depo.es/gl/eventos) do 2015 Venres, 2 de outubro ás 19:00

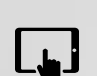

**[Problemas coa xestión](http://www.cpae20.depo.es/gl/evento?p_p_id=detallesevento_WAR_CPAEportlet&eventId=221399&redirect=http://www.cpae20.depo.es/gl/web/cpae/eventos?p_p_id%3Deventos_WAR_CPAEportlet%26p_p_lifecycle%3D0%26p_p_state%3Dnormal%26p_p_mode%3Dview%26p_p_col_id%3Dcolumn-1%26p_p_col_pos%3D1%26p_p_col_count%3D2) de reservas? Coñece as últimas solucions TIC**

Xoves, 8 de outubro ás 19:00

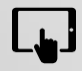

**Google calendar, moito máis ca unha axenda** [Mércores, 14 de outubro](http://www.cpae20.depo.es/gl/evento?p_p_id=detallesevento_WAR_CPAEportlet&eventId=221405&redirect=http://www.cpae20.depo.es/gl/web/cpae/eventos?p_p_id%3Deventos_WAR_CPAEportlet%26p_p_lifecycle%3D0%26p_p_state%3Dnormal%26p_p_mode%3Dview%26p_p_col_id%3Dcolumn-1%26p_p_col_pos%3D1%26p_p_col_count%3D2) ás 19:00

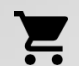

- **[O centro de comercio virtual "Ponte a Comprar"](http://www.cpae20.depo.es/gl/evento?p_p_id=detallesevento_WAR_CPAEportlet&eventId=221380&redirect=http://www.cpae20.depo.es/gl/web/cpae/eventos?p_p_id%3Deventos_WAR_CPAEportlet%26p_p_lifecycle%3D0%26p_p_state%3Dnormal%26p_p_mode%3Dview%26p_p_col_id%3Dcolumn-1%26p_p_col_pos%3D1%26p_p_col_count%3D2)**
- Sábado, 17 de outubro ás 11:00

**Unifica a xestión das túas redes sociais con Hootsuite e** 

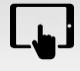

**outras ferramentas**

[Xoves, 22 de outubro](http://www.cpae20.depo.es/gl/evento?p_p_id=detallesevento_WAR_CPAEportlet&eventId=221411&redirect=http://www.cpae20.depo.es/gl/web/cpae/eventos?p_p_id%3Deventos_WAR_CPAEportlet%26p_p_lifecycle%3D0%26p_p_state%3Dnormal%26p_p_mode%3Dview%26p_p_col_id%3Dcolumn-1%26p_p_col_pos%3D1%26p_p_col_count%3D2) ás 19:00

- ▁╻╷┞
- **Como mellorar a percepción dos teus clientes con teus emails** [Venres, 30 de outubro](http://www.cpae20.depo.es/gl/evento?p_p_id=detallesevento_WAR_CPAEportlet&eventId=221417&redirect=http://www.cpae20.depo.es/gl/web/cpae/eventos?p_p_id%3Deventos_WAR_CPAEportlet%26p_p_lifecycle%3D0%26p_p_state%3Dnormal%26p_p_mode%3Dview%26p_p_col_id%3Dcolumn-1%26p_p_col_pos%3D1%26p_p_col_count%3D2) ás 19:00

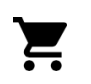

**[O centro de comercio virtual "Ponte a Comprar"](http://www.cpae20.depo.es/gl/evento?p_p_id=detallesevento_WAR_CPAEportlet&eventId=221234&redirect=http://www.cpae20.depo.es/gl/web/cpae/eventos?p_p_id%3Deventos_WAR_CPAEportlet%26p_p_lifecycle%3D0%26p_p_state%3Dnormal%26p_p_mode%3Dview%26p_p_col_id%3Dcolumn-1%26p_p_col_pos%3D1%26p_p_col_count%3D2)** Sábado, 31 de outubro ás 11:00

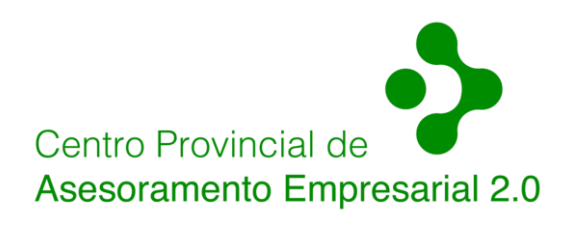

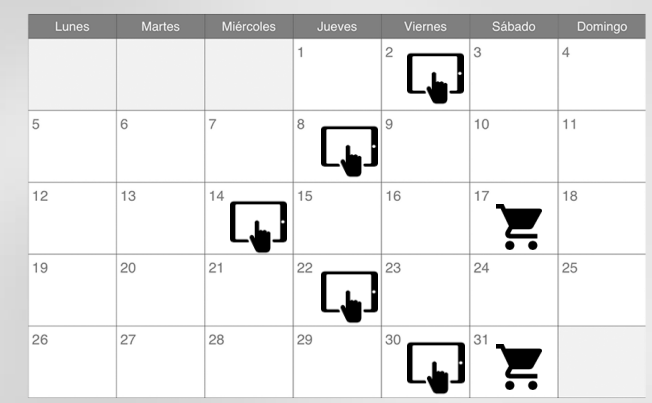

## **Lugar de celebración**

**Sede de Vigo Deputación de Pontevedra** Calle Oporto 3 36201 - Vigo

## **Inscríbete e participa**

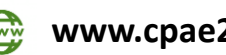

**www.cpae20.depo.es**

**886 20 20 20**

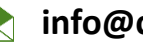